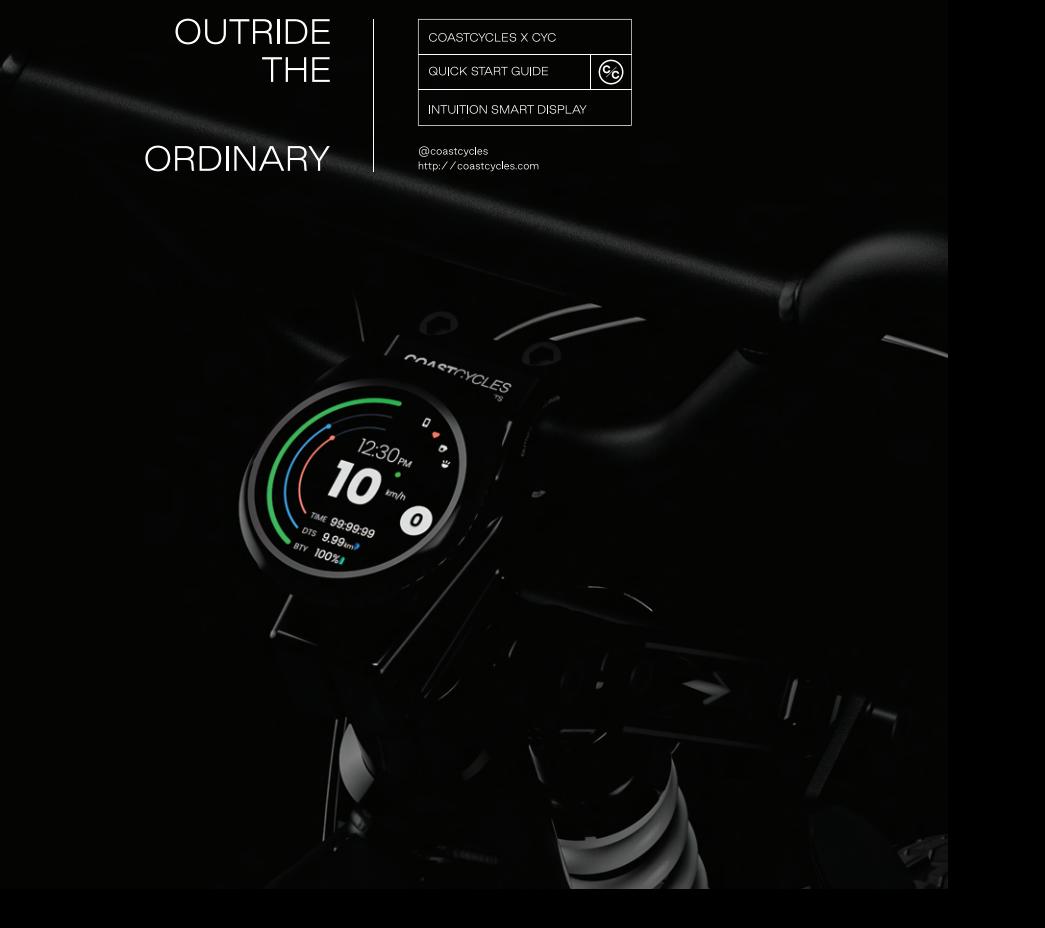

 $\mathbf{1}$ 

0.1 Specifications

Intuition Smart Display 02 Joycon

0.2 CYC Ride Control

Mobile interface 03 Ride Control App QR Firmware Update App QR

0.3 Indicator Icons

**Smart Display Icons**  $04$ 

- 0.4 Menu Page 05
- 0.5 Joycon
	- Joycon Manual 06

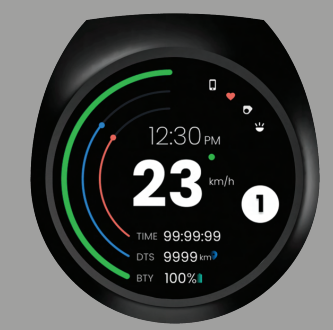

 $\overline{2}$ 

## **INTUITION** SMART DISPLAY

- 2.1' TFT ROB, 800 nits display
- ARM CORTEX-M33150MHz + 128M SRAM
- Plastic outer frame
- External 5-pin wire (for connecting to CYC controller)
- Bluetooth BLE 5.0 (for mobile APP)
- ANT+ (Connect to Heart rate sensor)
- 6-axis gyroscope, accelerometer
- Battery up to 9months for Tracking device (only apple user)
- $\frac{1}{2}$  . Excellent outdoor design with IP67 water resistance
- Wireless firmware upgradeable via mobile app

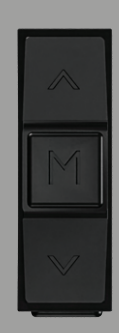

IP67 water resistance

**JOYCON** 

- Three buttons, easy to operate
- Plastic outer frame

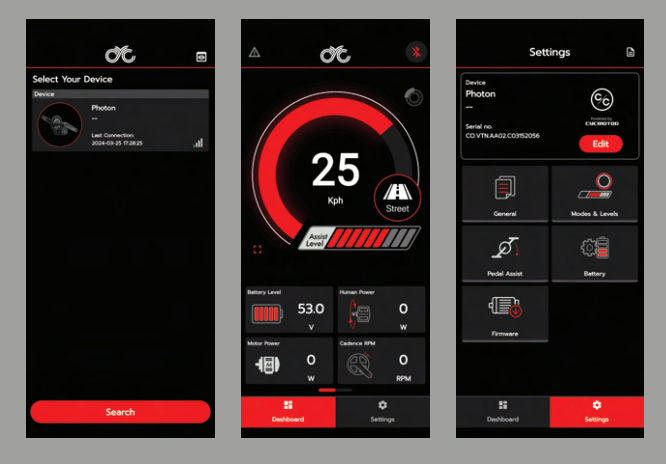

**MOBILE INTERFACE** 

 $\overline{3}$ 

CYC Ride Control is the official mobile app paired with the CYC Gen 3 technology and is there for you to customise your ride the way you'd like!

With advanced features, you can adjust your performance, sensitivity, power, torque, and peripherals. Pair the Ride Control app with an X-Series controller and it gives you the ultimate freedom to ride your way.

## **RIDE CONTROL APP QR**

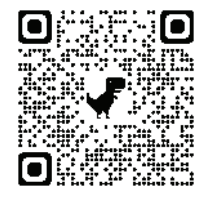

ios

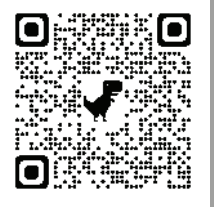

Android

FIRMWARE UPDATE APP QR

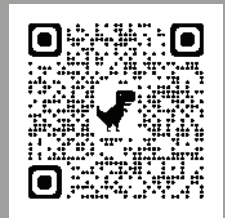

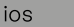

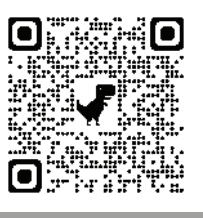

## B  $\mathsf D$  $\overline{C}$ G  $\gamma_{\rm h}$ **IME 99:99:99** 9999 km 100% RTA

## SMART DISPLAY INDICATOR ICONS

 $\overline{4}$ 

- A. Mobile (When paired with a phone Bluetooth)
- B. Heart rate sensor (ANT compatible device)
- C. Joycon (When Button controller is connected)
- D. Headlight and tail light activation
- E. Time format 12hour/24hour
- F. Trip Mode (Record trip activated in green)
- G. Assist Mode (0/1/2/3 and walk assist)
- H. Elapsed time
- I. Distance
- J. Battery level

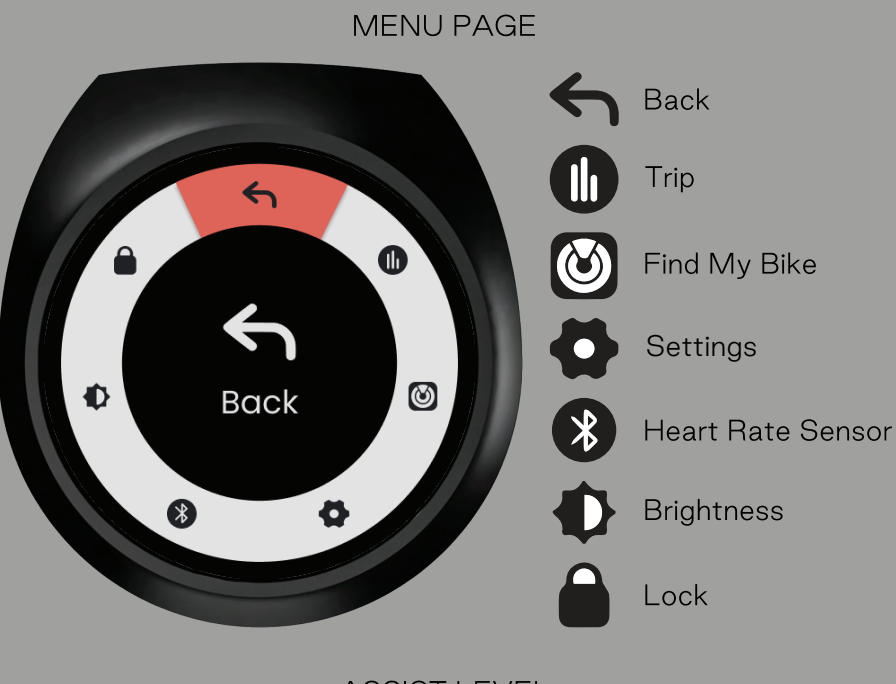

**ASSIST LEVEL** 

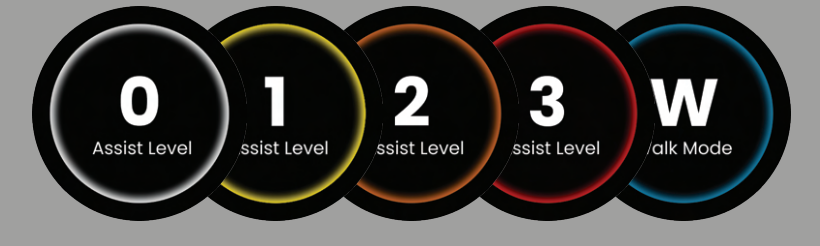

**JOYCON MANUAL** 

6

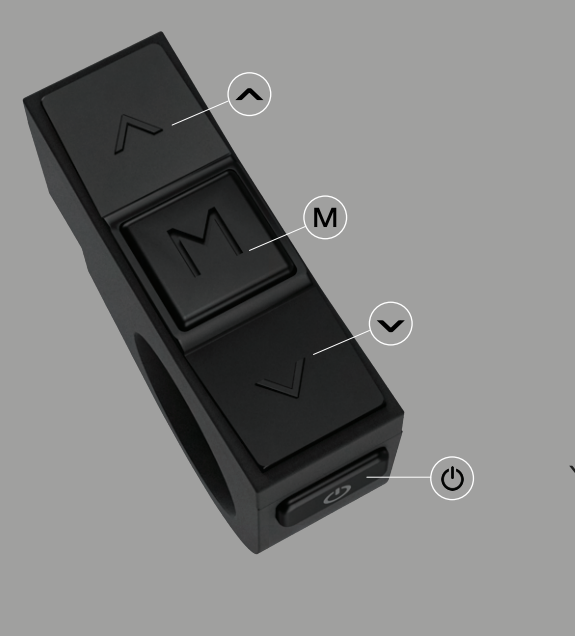

**POWER**  $\bigcup$  Hold > On/Off

**ASSIST LEVEL** 

△ Assist level UP

V Assist level DOWN

**LIGHTING FUNCTION**  $\Lambda$  Hold > On/Off

**MENU PAGE** 

M Menu/Enter

 $\sqrt{\wedge}$  Next

**WALK ASSIST** 

 $\vee$  Hold 1.5 sec

△ Hold 2.5 sec/Walk

M Exit

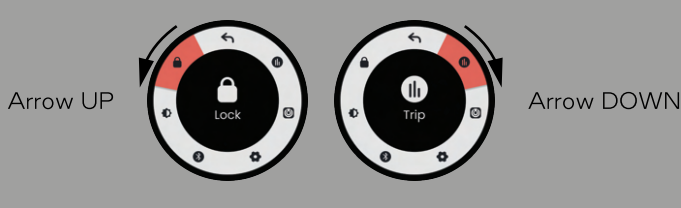

**JOYCON** 

**COASTCYCLES** 

**COAST**CYCLES